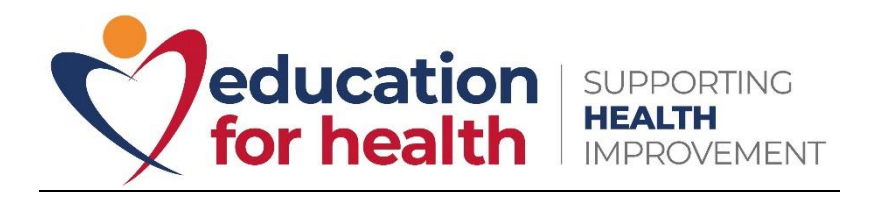

## **Marking Process Checklist**

Here is a marking process checklist to support you in your role as a marker.

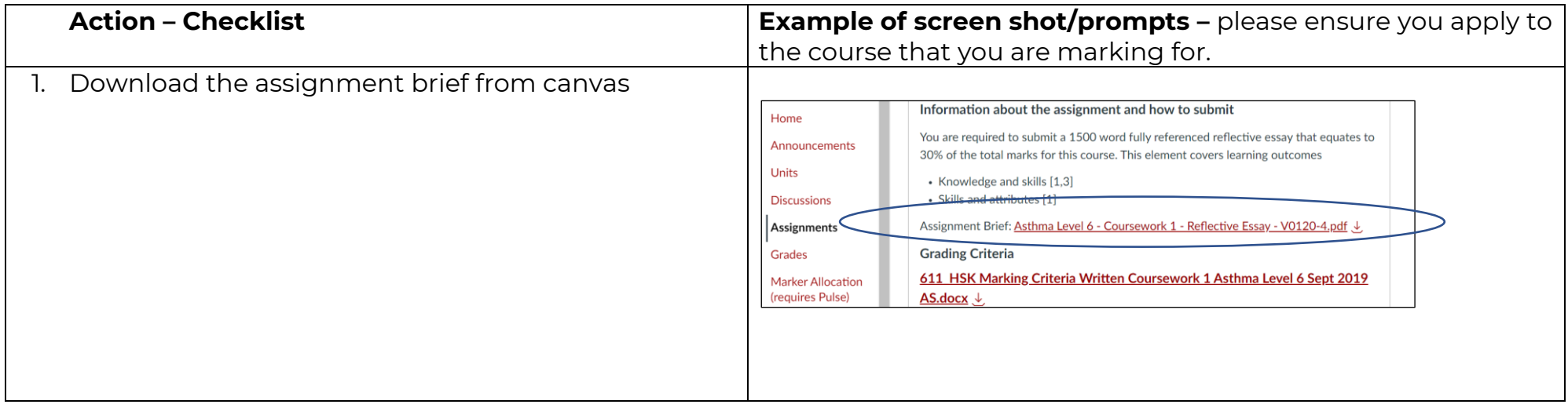

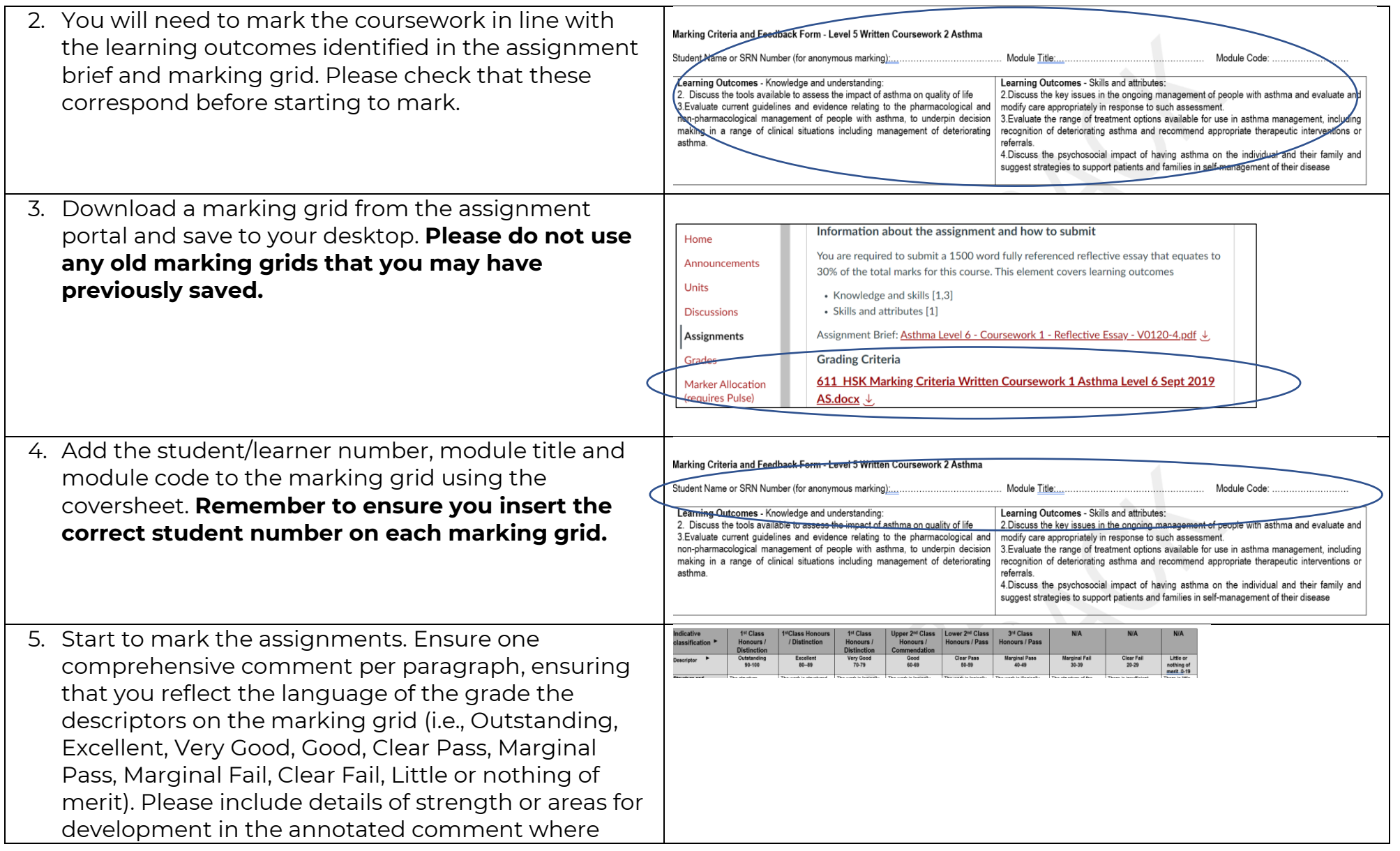

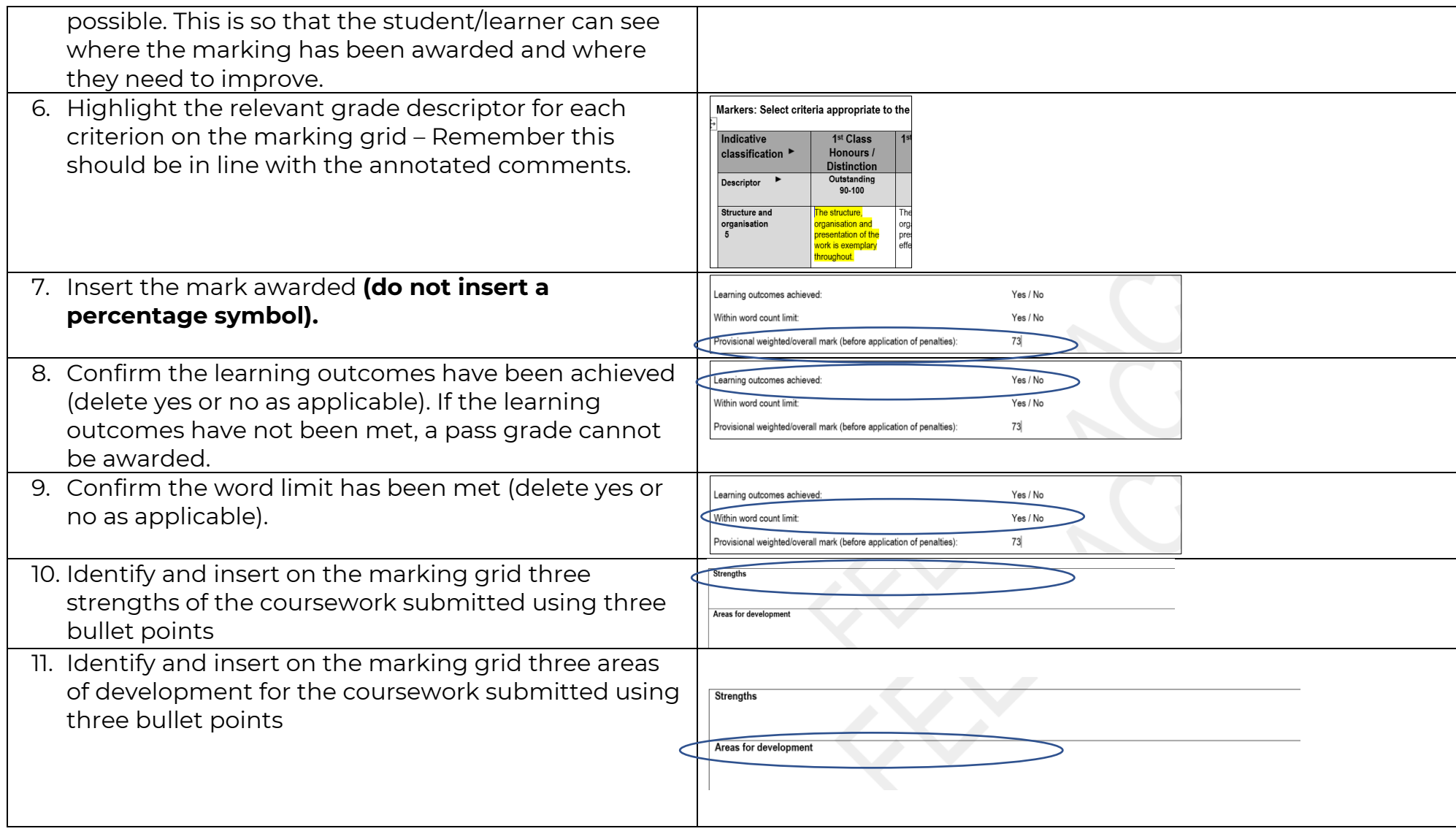

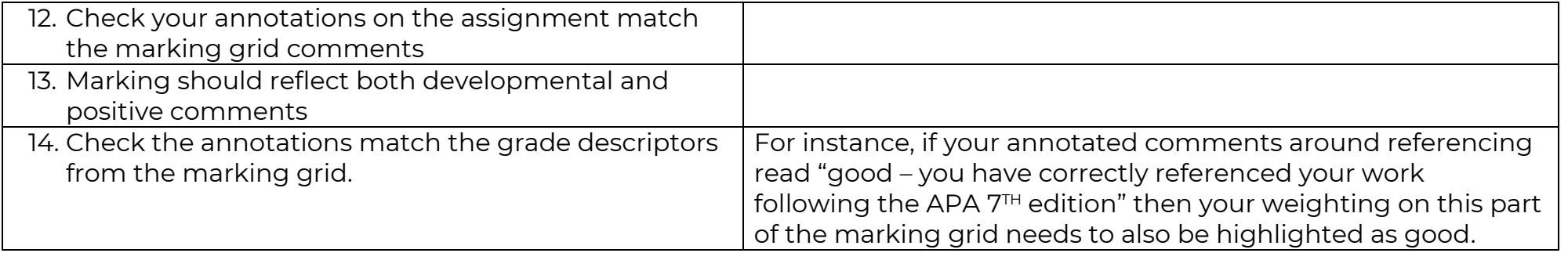